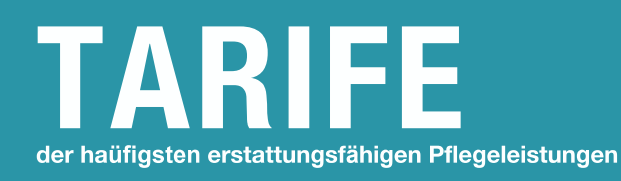

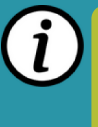

## **KONVENTIONERTER ORTHOPADIETECHNIKER SCHUHTECHNOLOGIE**

## **LIKIV-Nummer ZDU-Nummer**

Im Rahmen der Informationspflicht und der "guten Praxis" informiert Sie der Orthopädietechniker ausführlich über die Art des Ihnen verordneten Hilfsmittels und die finanziellen Modalitäten.

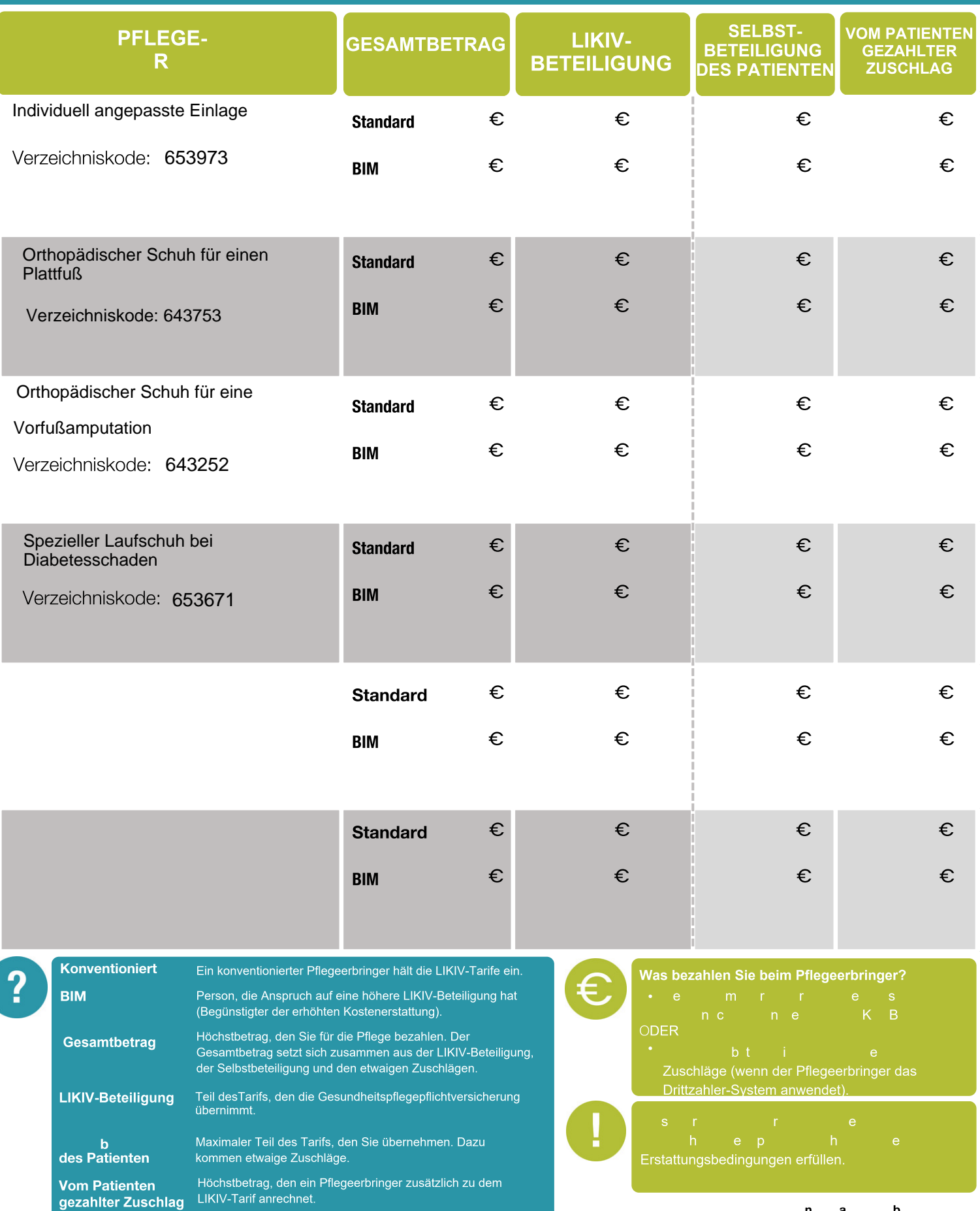